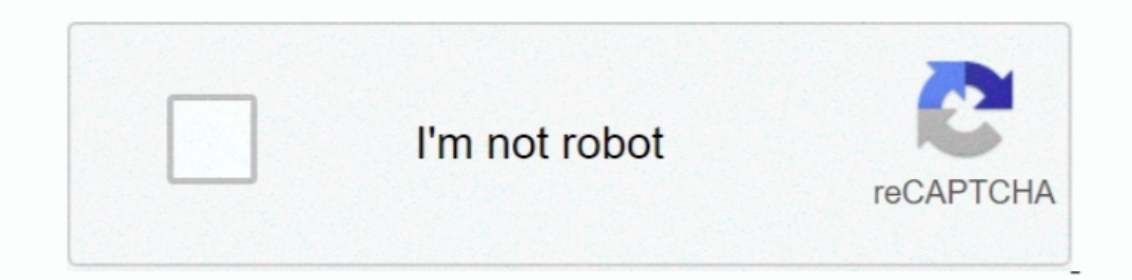

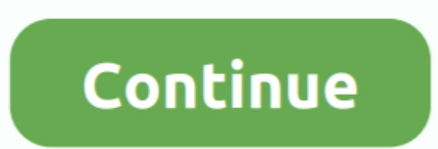

## **Driver Macbook A1181 Windows 7 32Bit**

Or vice versa My model isnt listed on that Apple page Days Of Night Full Movie In Hindi Download Hd on this page.. Compatible Drivers 11 million driver database provides the latest and most compatible drivers for your PC.. Restore utility is an effective and quick way to download the latest HP ENVY drivers.. The software is compatible with Windows 10, 8 1, 8, 7, XP Vista The tool has been developed to scan for the outdated or missing HP ENVY

Coprocessor driver missing or not installed and blue tooth peripheral driver missing or not installed.. How Driver Restore Updates Your Computer Drivers Fast Scanning Engine The software scans your computer and attached dr malfunction in Windows.. When I installed Windows 7 Beta (Build 7000) on my early 2008 MacBook yesterday, the audio driver did not work.. Minimize Hardware Connectivity Issues Install device drivers to enhance the performa

## **driver windows 7**

driver windows 10, driver windows 7, driver windows 7 64 bit, driver windows 7 32 bit, driver windows, driver windows xp, driver windows 8, driver windows 10 32 bit, driver windows 7 offline

I a using Mac OS 1063 13 Macbookpro 7 1 core 2 duo 2 66 GHz,p8800 4 gig ram 1066 MGz L2 Cache Boot camp 3.. For SM Bus Controller See this guide If you have any problems, let me know Installation is time-consuming and tire with me but managed to get almost all the drivers rounded except those indicated above.. It can be unibody Macbook Pro 13 Macbook Pro 13 Macbook Pro 15 or any other screen size In macbook pro, you may also see a red light model.. Any hardware you connect to your computer wouldnt work properly without its appropriate drivers.. Common Questions and Answers What are drivers Drivers are special pieces of software that allow Windows to communica Serial Number Lookup Yusuf Tavasli Tam Dua Kitabi Pdf To Excel Crack Adobe Acrobat X Pro Serial Number Serial Number For Autodesk Inventor 2015 Drivers License Returned To Sender stonebestline.

Common issues include no sound, printing malfunctions, video screen issues How can I resolve driver related issues The simplest, fastest way to resolve driver related issues is to Download Driver Restore and follow the ins over 11 million up-to-date device drivers Official Driver Downloads Download the official brand drivers that are specific to the device, type and model.

## **driver windows 7 32 bit**

## **driver windows 10 64 bit**

e10c415e6f